Nwaohini - E. Chukwuendca

 $8/ENGO+/\alpha S4$ Electrical/Electronics

 $f)$   $5x^2+y^2=5$ <br> $x^2+y^2=4$  $4x^2 = 1$ <br> $x^2 = 1$ <br> $x^2 = 1/4$  $X = \pm \sqrt{14} = \pm 0.5$ 

 $5x^{2}+y^{2}=5$ <br>  $565^{2}+y^{2}=5$ <br>  $54+y^{2}=5$ <br>  $y^{2}=5-54$  $y = \frac{1}{2} \sqrt{\frac{15}{4}}$  $2.4 = 1.93$   $x = 0.5$ 

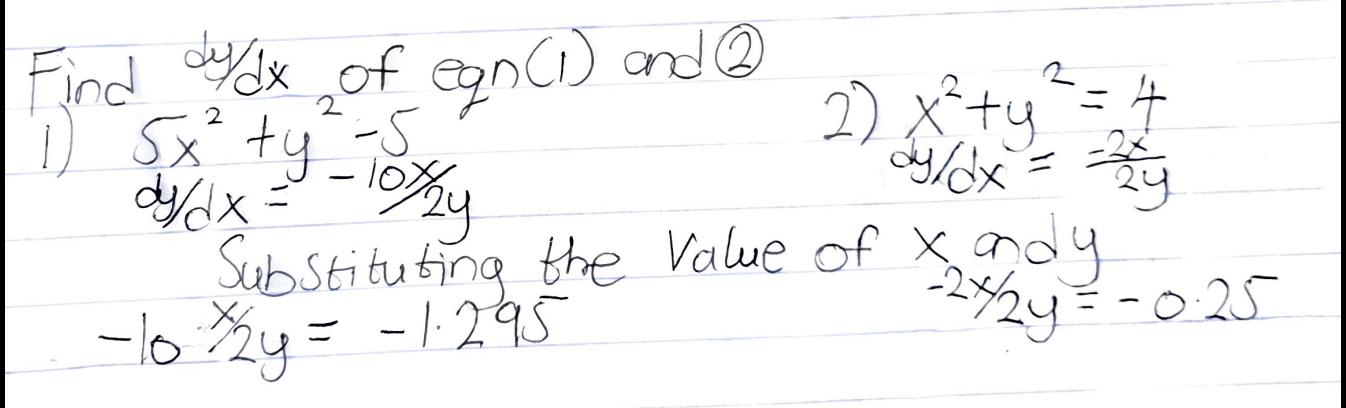

 $Since$   $dydx = tan\theta$ <br> $\therefore \theta = tan^{-1}(\frac{dy}{dx})$  $\omega_2 = \tan^{-1}(-0.25)$  $\Theta_1 = \frac{1}{6}$   $\frac{1}{6}$   $\left(-1.295\right) = -52.32$  $= -14.52$  $= -52.32$  $\therefore \odot = 6 - 02 = -52.32 - (14.52)$ 

 $= 37.8^{\circ}$ 

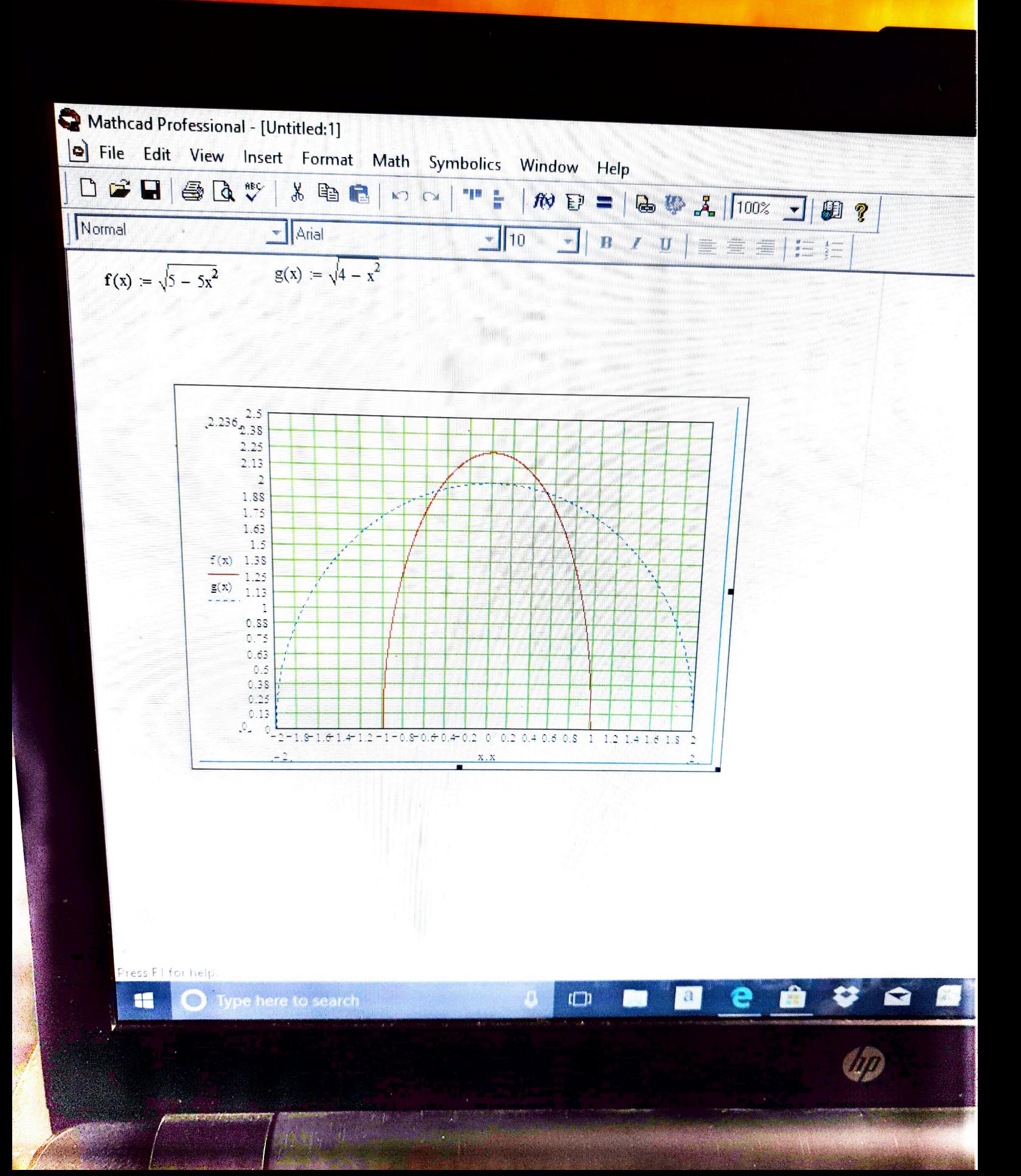